#### Приложение № 6

к договору теплоснабжения и поставки горячей воды

(для открытых систем теплоснабжения)

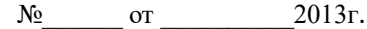

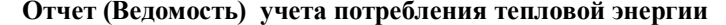

за период с «  $\rightarrow$  20 г. по « » 20 г.

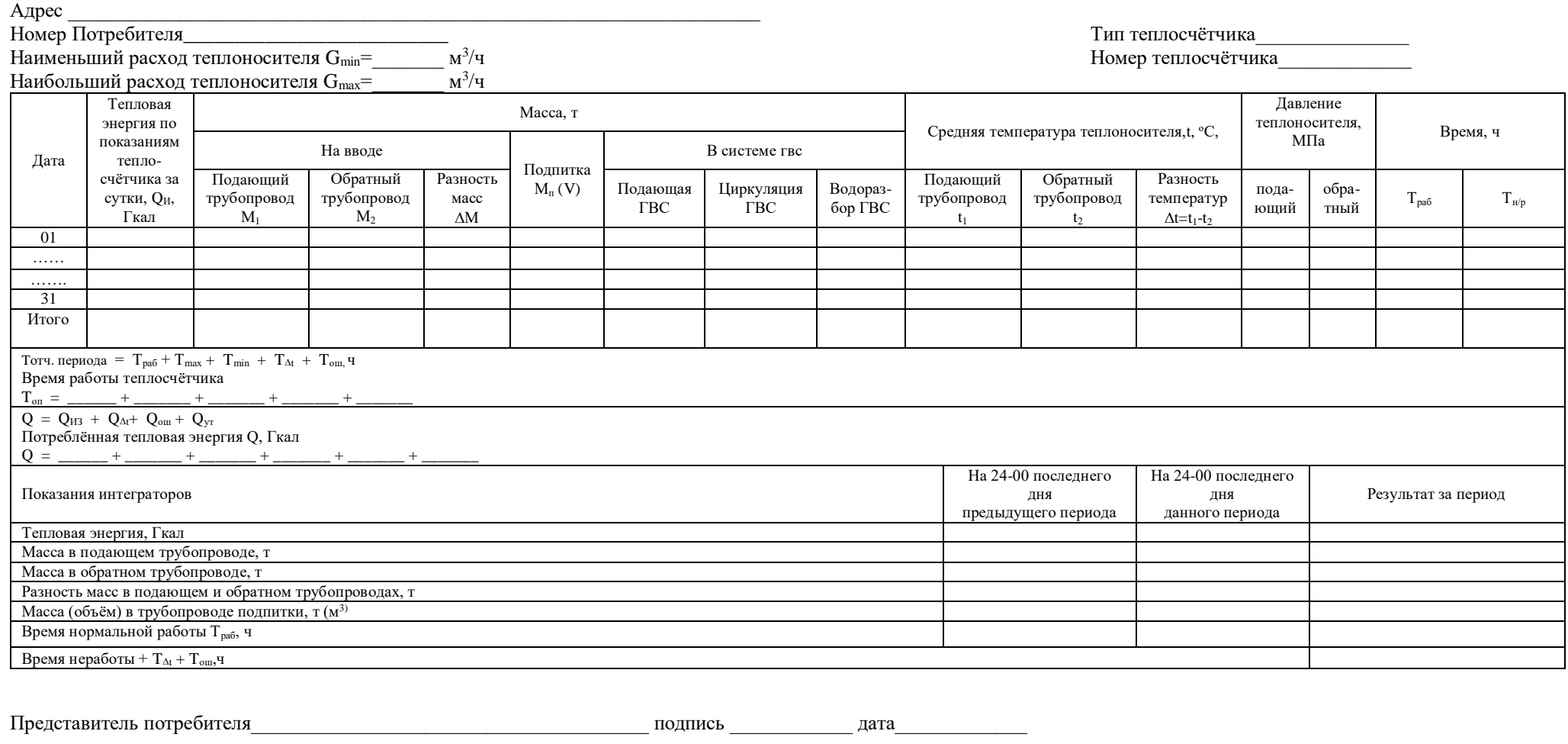

(должность, ФИО)

Представитель ТСО <u>представитель ТСО</u> подпись подпись подпись подпись под подпись под пата

(должность, ФИО)

## (для системы ГВС)

### Отчет (Ведомость) учета расхода тепловой энергии

# за период с « » 20 г. по « » 20 г.

Адрес<br>Подключен к Потребителю №<br>Наименьший расход теплоносителя  $G_{min} = \frac{M^3/q}{M^3/q}$ 

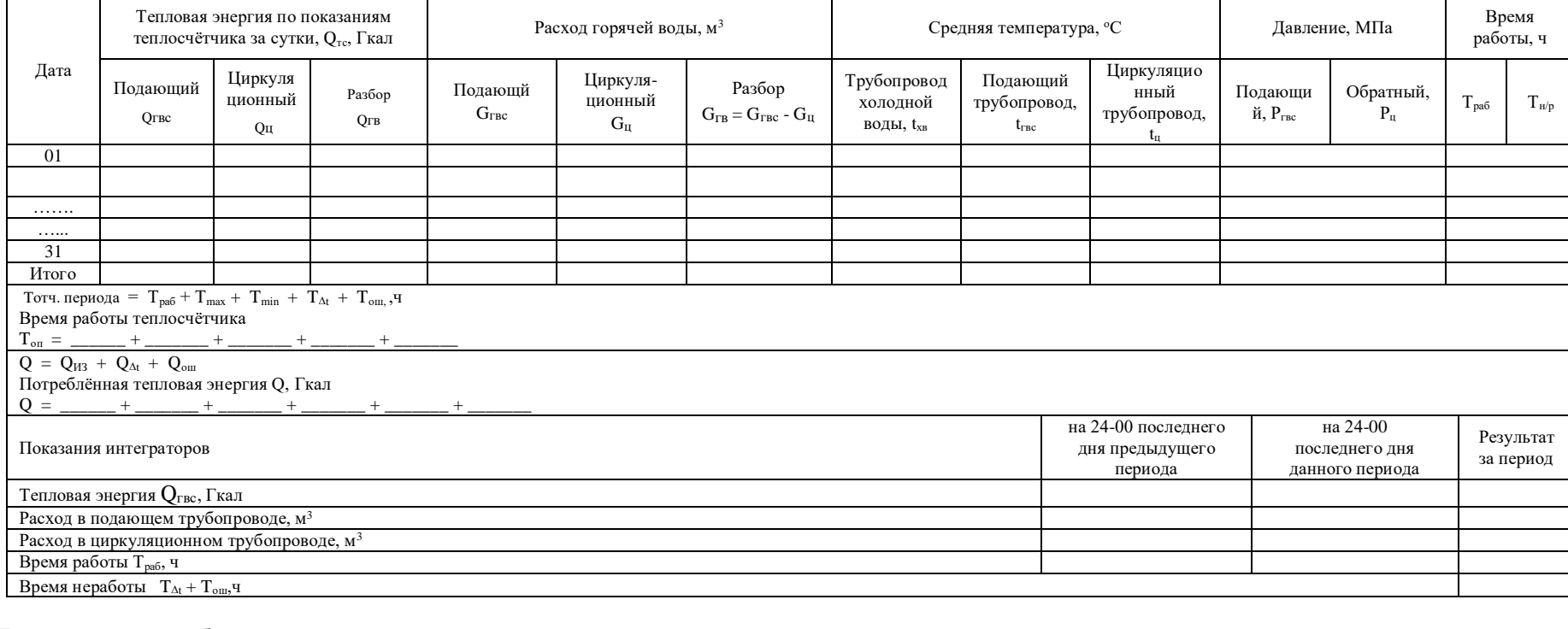

the contract of the contract of the contract of

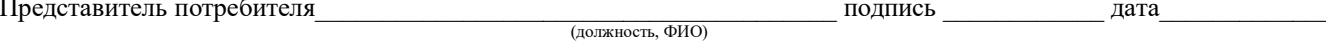

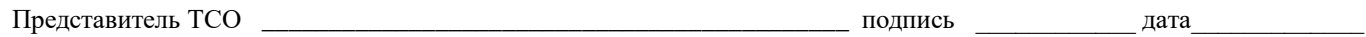

(должность, ФИО)

Номер теплосчётчика

#### (для системы отопления)

## Отчет (Ведомость) учета потребления тепловой энергии

# за период с « <u>» 20 г.</u> по « » 20 г. по ... 20 г.

Наименьший расход теплоносителя  $G_{min} = \frac{M^3/q}{M^3/q}$ Наибольший расход теплоносителя  $G_{max} = \frac{M^3/q}{M^3/q}$ 

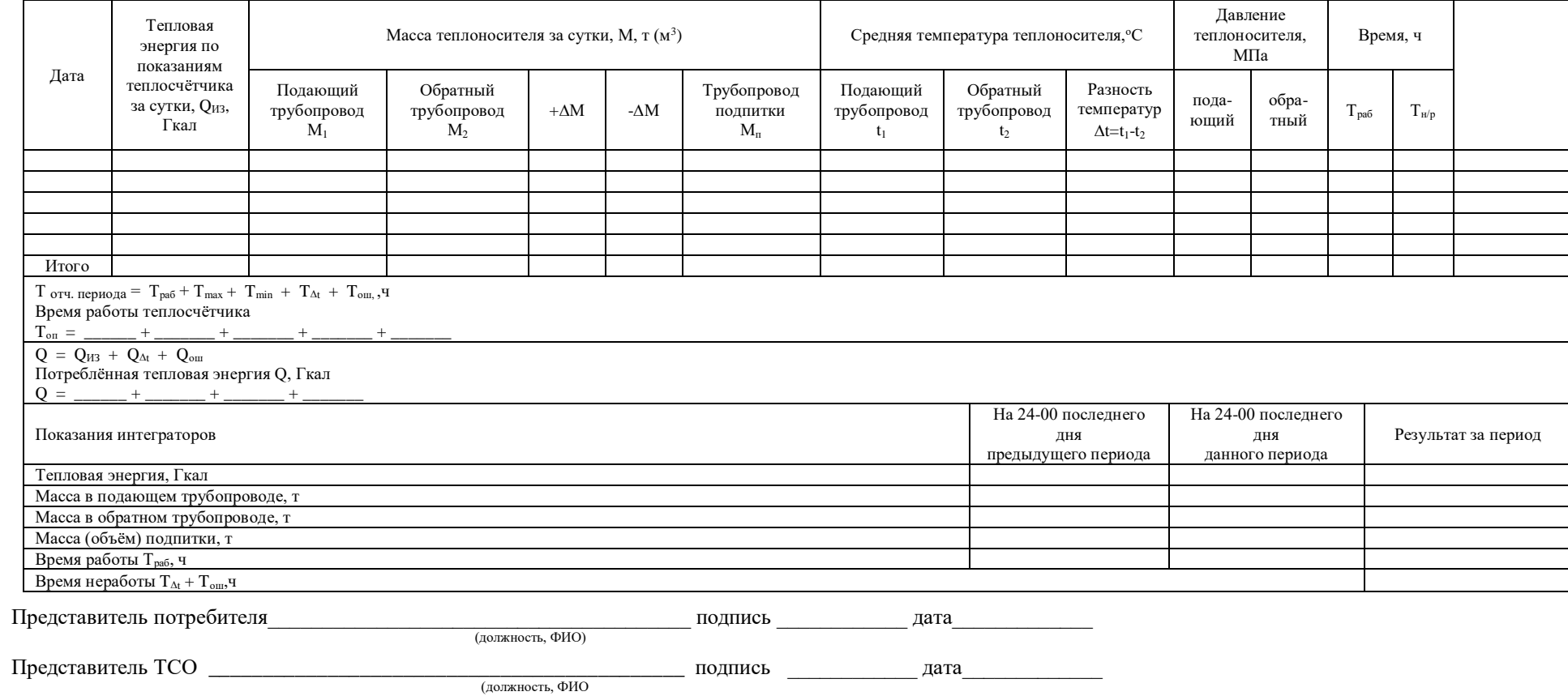

Номер теплосчётчика